# Cheatography

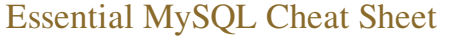

by guslong via cheatography.com/1345/cs/520/

**Creating and modifying**

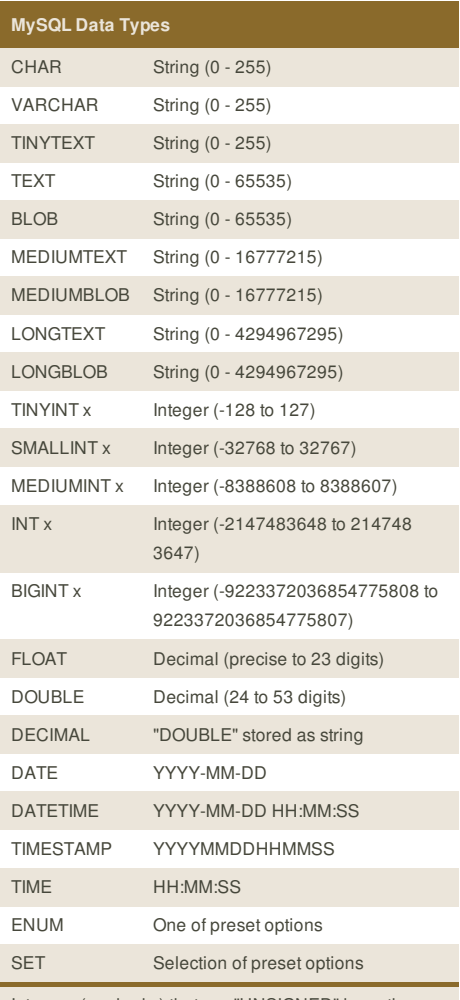

Integers (marked x) that are "UNSIGNED" have the same range of values but start from 0 (i.e., an UNSIGNED TINYINT can have any value from 0 to 255).

# **Select queries**

select all columns SELECT<sup>\*</sup> FROM tbl;

select some columns

SELECT col1, col2 FROM tbl;

select only unique records SELECT DISTINCT FROM tbl WHERE condition;

column alias with AS SELECT col FROM tbl AS newname;

order results

SELECT \* FROM tbl ORDER BY col [ASC | DESC];

### group results

SELECT col1, SUM(col2) FROM tbl GROUP BY col1;

# **Cheatographer**

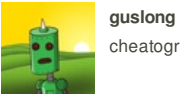

cheatography.com/guslong/

# create a database CREATE DATABASE db\_name; select a database USE db\_name; list the databases on the server SHOW DATABASES; show a table's fields DESCRIBE tbl; create a new table CREATE TABLE tbl (field1, field2); insert data into a table INSERT INTO tbl VALUES ("val1", "val2"); delete a row DELETE \* FROM tbl WHERE condition; add a column from a table ALTER TABLE tbl ADD COLUMN col;

remove a column from a table ALTER TABLE tbl DROP COLUMN col; make a column a primary key ALTER TABLE tbl ADD PRIMARY KEY (col); return only 1 row matching query  $...$  LIMIT = 1

amend the values of a column UPDATE table SET column1="val1" WHERE ... clear all the values, leaving the table structure TRUNCATE TABLE tbl; delete the table

DROP TABLE tbl;

delete the database DROP DATABASE db\_name;

# **Matching data**

matching data using LIKE SELECT \* FROM tbl1 WHERE col LIKE '%value%'

matching data using REGEX

SELECT \* FROM tbl1 WHERE col RLIKE 'regular\_ expression'

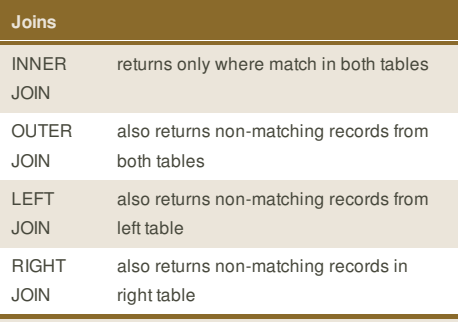

## **JOIN syntax:**

SELECT \* FROM tbl1 INNER JOIN tbl2 ON tbl1.id = tbl2.id;

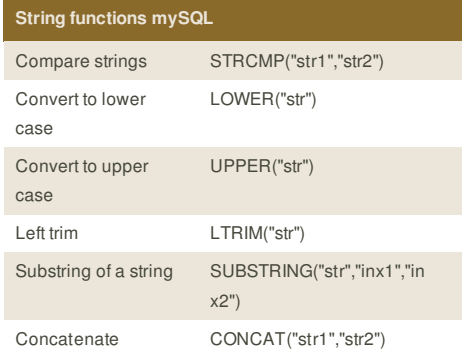

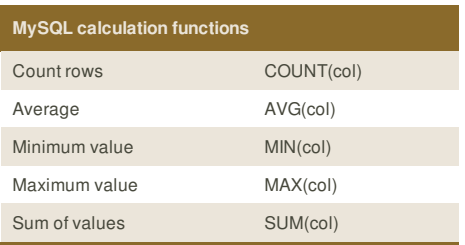

# **Create table with auto-incrementing primary key**

CREATE TABLE table\_name ( id INT AUTO\_INCREMENT, column VARCHAR(2), column VARCHAR(32), PRIMARY KEY (`id`) );

This cheat sheet was published on 13th August, 2012 and was last updated on 13th August, 2012.

#### **Sponsor**

**FeedbackFair**, increase your conversion rate today! Try it free! http://www.FeedbackFair.com